Design de amostra grátis [Cartão de controle de acesso com chip RFID de 125 kHz](https://www.nfctagfactory.com/products/125KHZ-Smart-card.htm) cartãochave de porta de hotel de plástico

Os cartões sem contato, também chamados de cartões de radiofrequência, consistem em um chip e uma antena composta por sensores, embalados em cartões de PVC padrão, o chip e a antena são totalmente fechados sem nenhuma parte exposta. As ondas de rádio transmitem informações entre o cartão inteligente sem contato e o leitor de cartão para completar as operações de leitura e gravação. Os cartões inteligentes sem contato têm aplicações semelhantes aos cartões inteligentes de contato, mas as transações entre o cartão e o leitor são muito rápidas e convenientes.

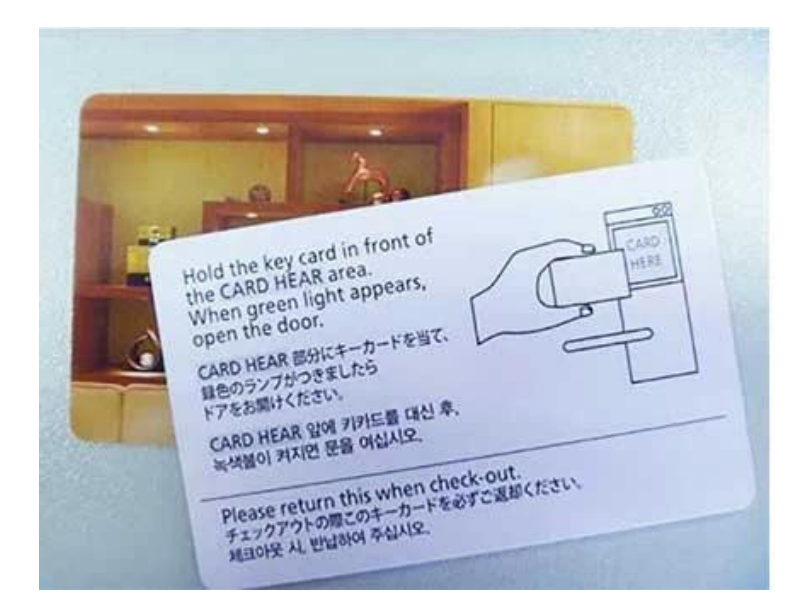

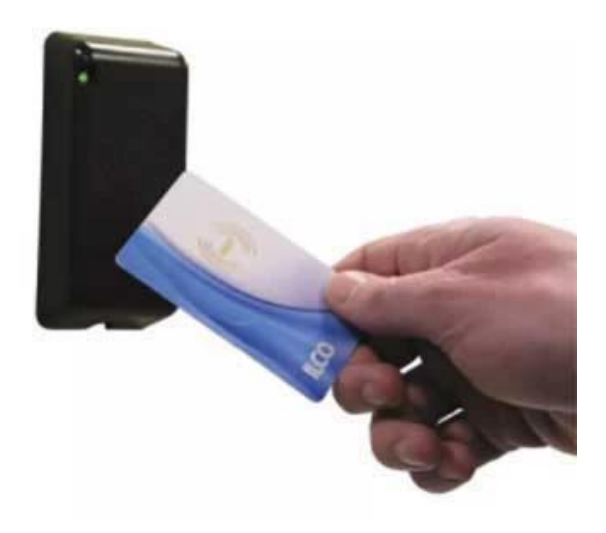

## **Especificações do cartão de controle de acesso RFID:**

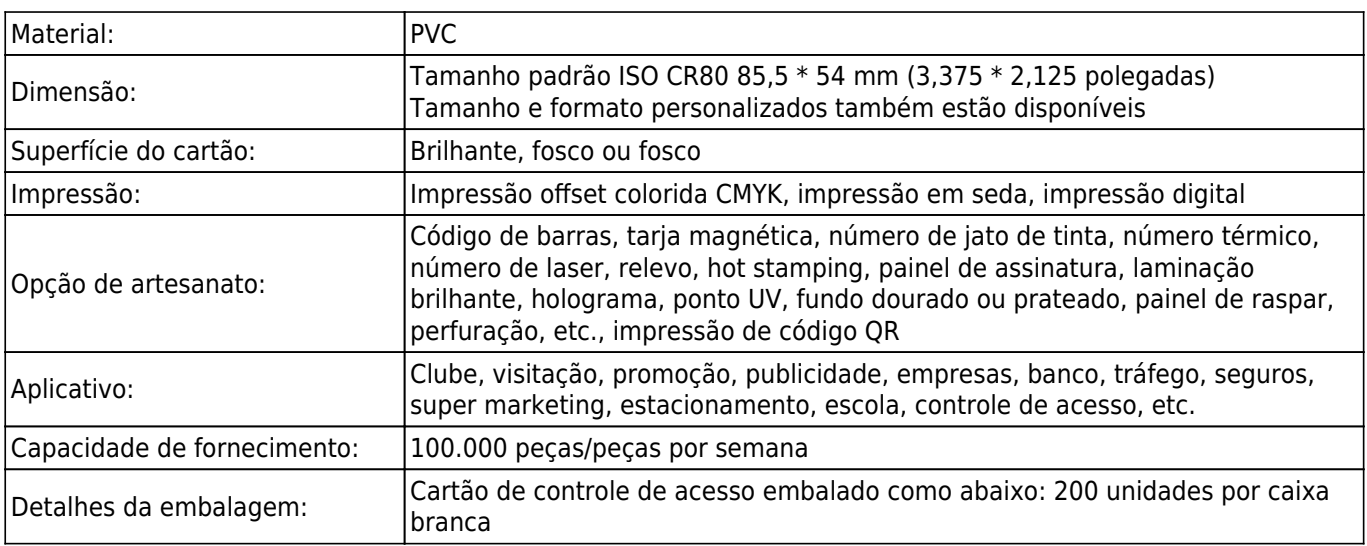

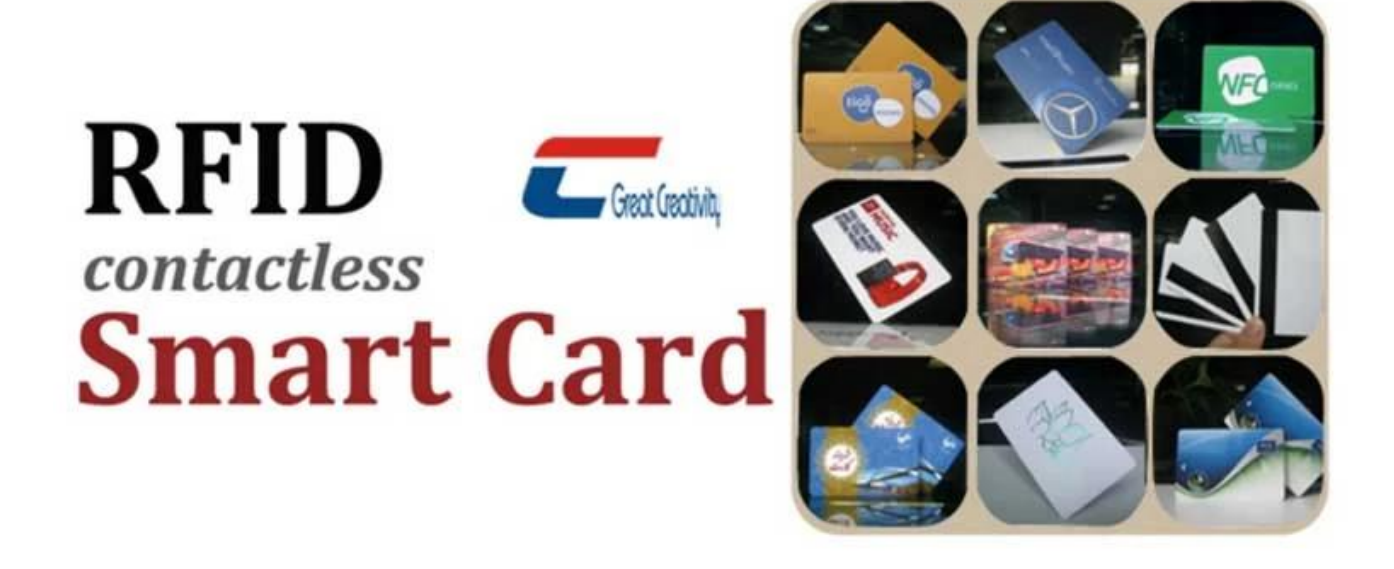

## **Imagens detalhadas do cartão de controle de acesso RFID:**

## **Applications**

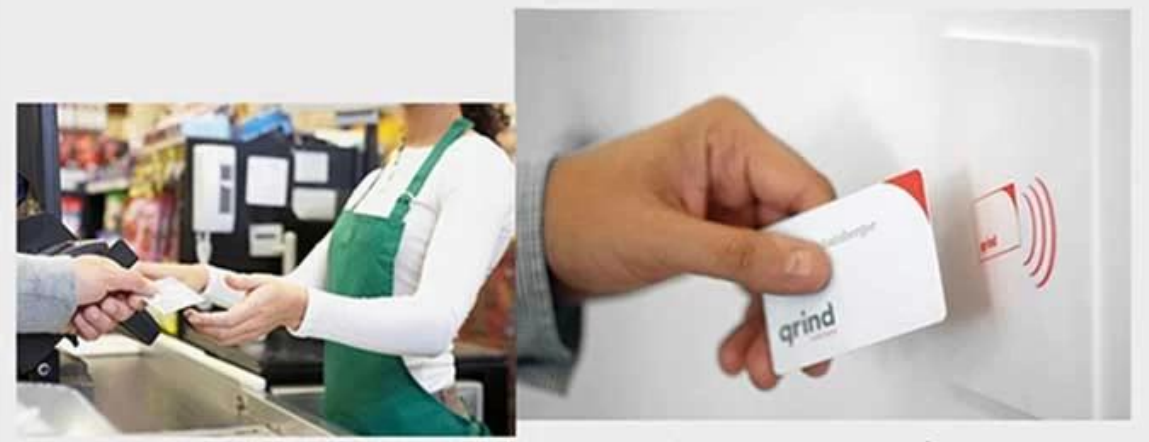

Loyalty

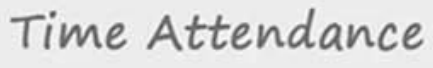

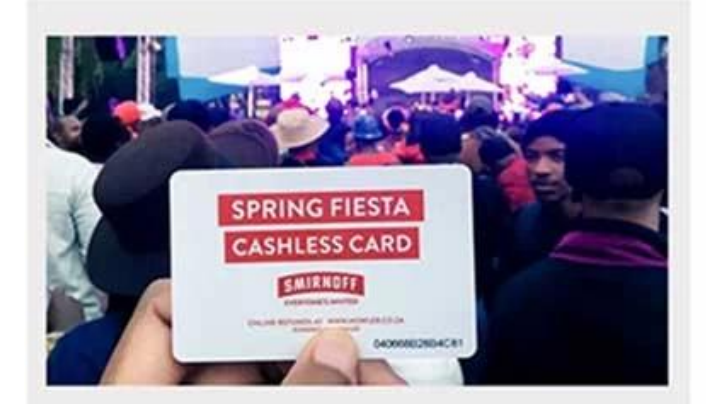

Cashless Payment

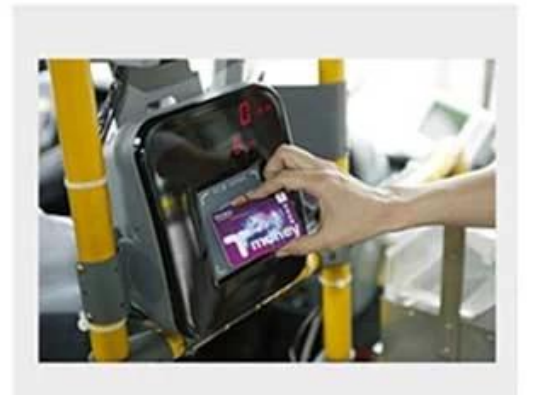

Transportation

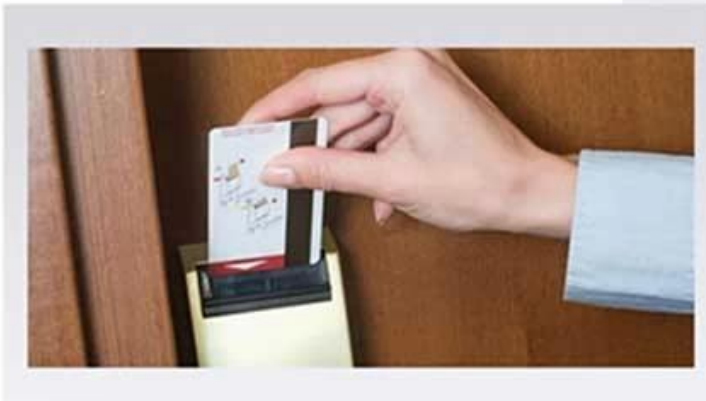

Hotel Room

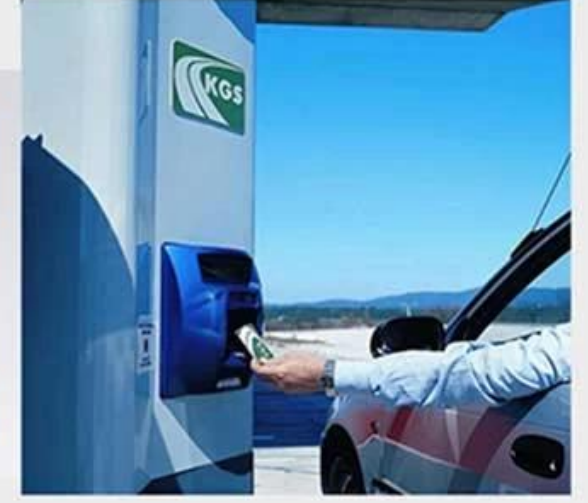

Access Control

## **Crafts**

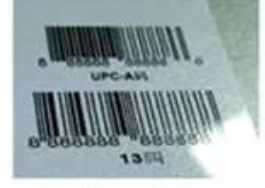

Barcode

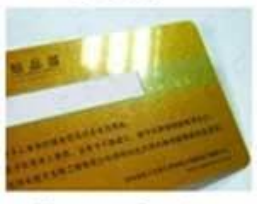

Signature Panel

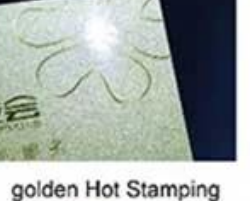

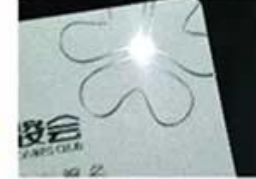

**Silver Hot Stamping** 

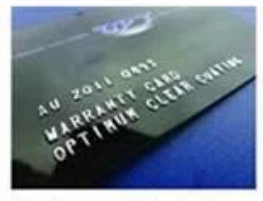

**Embossed Numbering** 

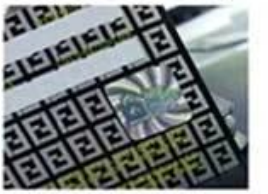

Hologram

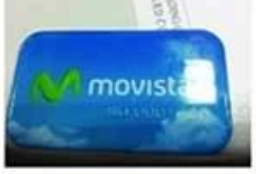

Epoxy

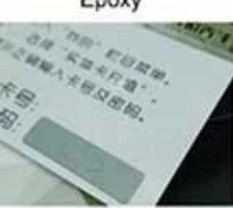

Scratch Panel

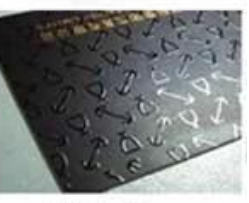

UV Coating

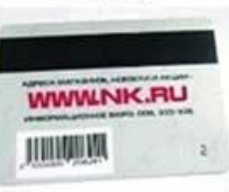

Magnetic Stripe

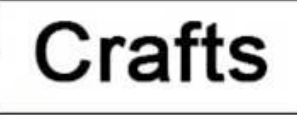

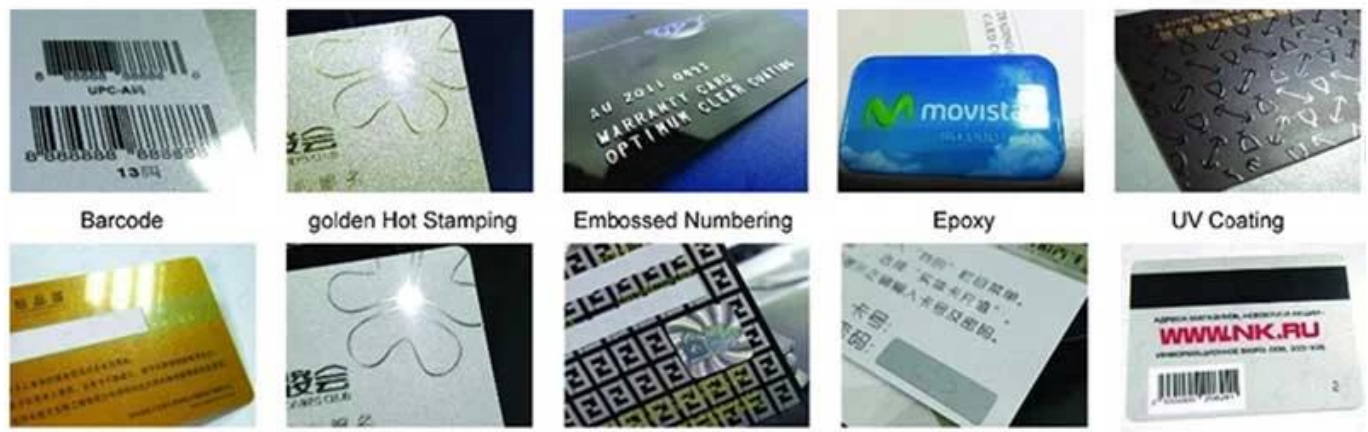

Signature Panel

Silver Hot Stamping

Hologram

**Scratch Panel** 

Magnetic Stripe

Se você quiser saber mais ou personalizar produtos de cartão de controle de acesso RFID, não hesite em nos contatar: info@nfctagfactory.com